# Cheatography

## Comandos GIT Cheat Sheet by [matheuslima](http://www.cheatography.com/matheuslima/) via [cheatography.com/162611/cs/34044/](http://www.cheatography.com/matheuslima/cheat-sheets/comandos-git)

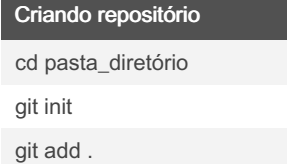

#### De outro repositório

git clone repositorio\_existenteounovo

git clone <https://github.com/user/repos>

git clone <git://github.com/user/repos>

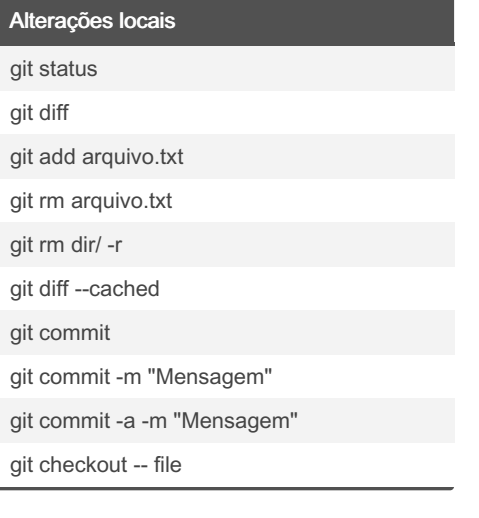

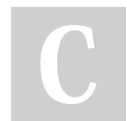

By matheuslima

[cheatography.com/matheuslima/](http://www.cheatography.com/matheuslima/)

#### Merge e Rebase

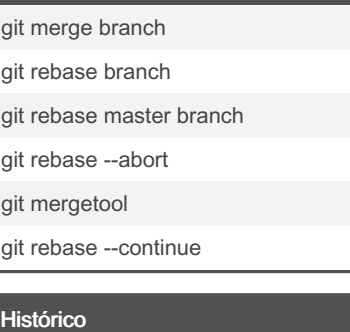

## git log git log -p git log arquivo git log dir/ git log --stat git blame arquivo

## Branch e Tagg git branch git checkout branch git branch new git branch -d nome\_branch

git tag nome\_tag

Not published yet. Last updated 6th September, 2022. Page 1 of 1.

Sponsored by CrosswordCheats.com Learn to solve cryptic crosswords! <http://crosswordcheats.com>

#### Update e Publish

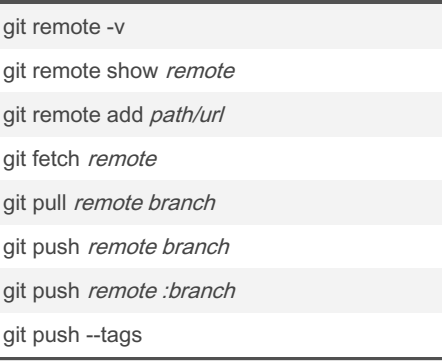